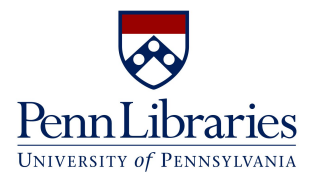

# Introduction to Computational Text Analysis

Jajwalya Karajgikar Applied Data Science Librarian **[Research Data and Digital Scholarship](https://www.library.upenn.edu/help-with/research-data-digital-scholarship)** Penn Libraries

Andy Janco Digital Scholarship Programmer [Research Data and Digital Scholarship](https://www.library.upenn.edu/help-with/research-data-digital-scholarship) Penn Libraries

**RDDS RESEARCH DATA & DIGITAL SCHOLARSHIP** 

Contact [libraryrdds@pobox.upenn.edu](mailto:libraryrdds@pobox.upenn.edu) for queries on Data / Digital Projects

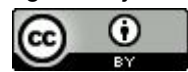

Fall 2022

# **RDDS Clubs and User Groups**

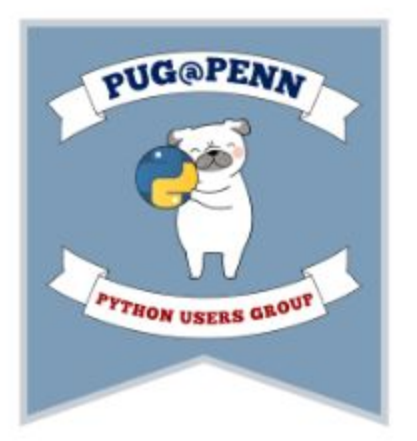

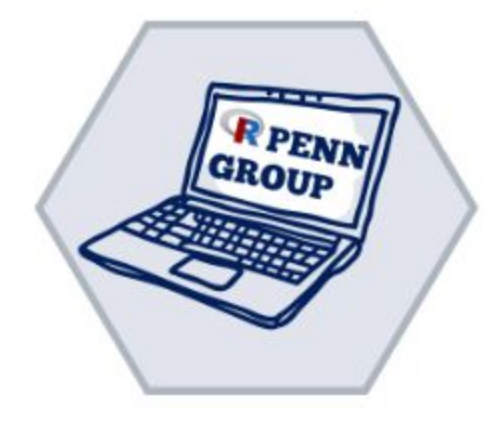

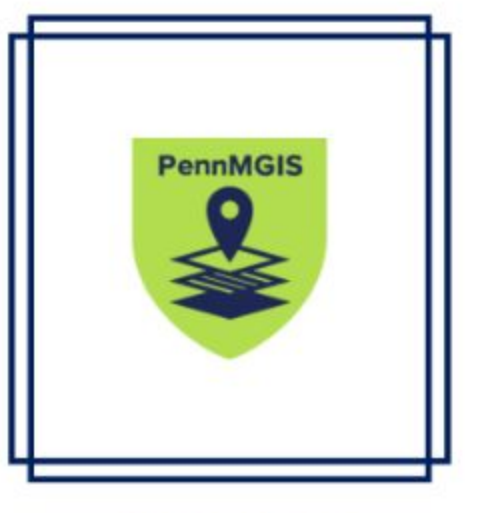

PUG@Penn

**R** Penn Group

**Penn MGIS** 

#### Penn Libraries / LibCal / Availability Grid

S

R

 $C1$ 

Research Data & Digital Scholarship - September - 2022

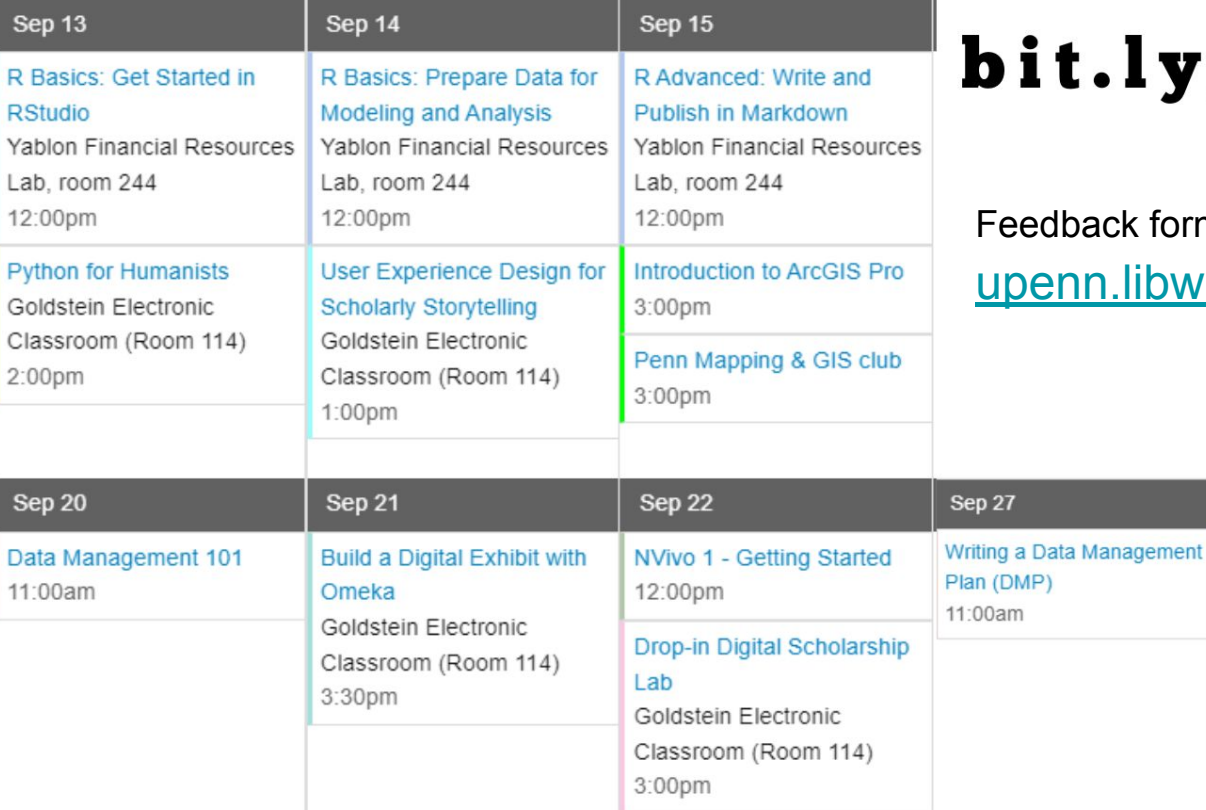

# /falldata22

#### $m$ :

vizard.com/f/rdds-survey

ORCID: What is it? How are

funders and publishers

integrating it into systems

and workflows? How can it

reduce my workload-and

why does it matter now?

**Sep 29** 

Online

 $2:00<sub>pm</sub>$ 

3:00pm

Group) Meetup

Goldstein Electronic

Classroom (Room 114)

NVivo 2: Exploring Data

PUG@Penn (Python Users

**Sep 28** 

12:00pm

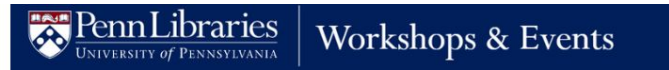

Penn Libraries / LibCal / Availability Grid

Research Data & Digital Scholarship - September - 2022

## Finding Places in Text with the World Historical Gazeteer

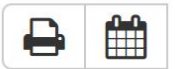

Researchers often need to be able to search a corpus of texts for a defined list of terms and certain places named in a text or texts. This lesson details how to programmatically search documents for a list of terms, including place names and then how to obtain coordinates and map historical place names with the World Historical Gazetteer.

Registration is required. There are 17 seats available.

#### **Begin Registration**

## bit.ly/falldata22

Date: Wednesday, October 5, 2022

Time: 12:00pm - 1:00pm

### Goals for the Workshop - Part 1

What is Text Analysis? Why use Text Analysis?

When to use Text Analysis Techniques?

What are the Text Analysis terms to know?

What are sources for text data (specific to Penn researchers)?

Different platforms that don't require coding (Voyant, MALLET, Pinpoint, AntConc)

Different platforms that require Intermediate understanding of Python / R coding (Proquest TDM Studio, Constellate)

When to Use Computational Text Analysis Techniques like Topic Modeling, Authorship Attribution, Clustering, Classification, Sentiment Analysis?

### Goals for the Workshop - Part 2

Natural Language Processing

Entity Extraction

Entity Linking

Dependency Parsing

**Categorization** 

### Not Goals for This Workshop

- $\%$  How to do Text Mining?
- How to do **every** Text Analysis method?
- $\%$  What is the statistical background of Text Analysis methods?
- $\gamma_{\chi}$  What is the comprehensive overview of the state-of-the-art of TDM methods & applications?
- <del>**23 How to code?**</del>

If you have specific TDM questions, please Contact LibraryRDDS@pobox.upenn.edu

#### The Seven Practice Areas of Text Analytics

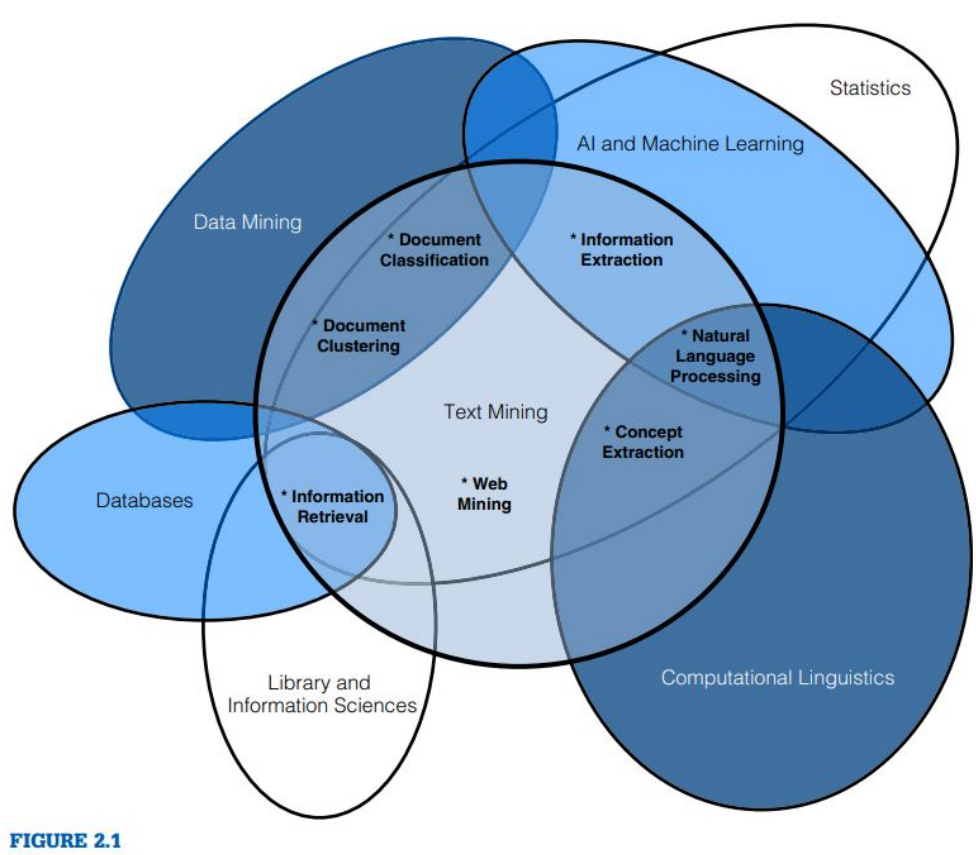

#### Miner, Gary D. et al. "Practical Text Mining and Statistical Analysis for Non-structured Text Data Applications." (2012).

#### A Venn diagram of the intersection of text mining and six related fields (shown as ovals), such as data mining, statistics, and computational linguistics. The seven text mining practice areas exist at the major intersections of text mining with its six related fields.

### Computational Text Analysis - What and Why?

- Extracting information from texts, such as novels, monographs, articles, web pages, research papers, newspapers, gazetteers, etc
- **Computational Text Analysis, Computer-aided Text Analysis, Text Mining**, and the abbreviation **TDM** are broad terms for searching, organizing, and analyzing large amounts of text data.
- Detecting patterns
	- Word frequency
	- Associative links between words
	- Co-occurances
- Solution to data abundance
- Combines with Close Reading Techniques = Distant Reading
- Qualitative + Quantitative Methodology
- Making sense of Unstructured Data (text-heavy data that is not organized in a pre-defined manner)

### Text Analysis Terms

Corpus: Pl. Corpora, a collection of written texts, particularly the entire body of work on a subject or by a specific creator; a collection of written or spoken material in machine-readable form, assembled for the purpose of studying linguistic structures, frequencies, etc.

Text preprocessing: Cleaning, normalizing, and preparing text data for analysis by removing stopwords, punctuations, wide spaces, etc.

Stopwords: words filtered out before or after processing of natural language data (text), usually words with little meaning such as "and," "the," "a," "an"

-From Folgerpedia's Glossary of Digital Humanities Terms

### Text Data Sources

- [Library Databases](https://franklin.library.upenn.edu/catalog?f%5Bformat_f%5D%5B%5D=Database%20%26%20Article%20Index) (Contact your [Subjects Specialists](https://www.library.upenn.edu/page/contact-subject-librarian))
- **[Linguistic Data Consortium](https://www.ldc.upenn.edu/)**
- Open Source Search:
	- [re3data.org](https://www.re3data.org/)
	- [datasetsearch.research.google.com](https://datasetsearch.research.google.com/)
	- [huggingface.co](https://huggingface.co/)
	- [kaggle.com/datasets](https://www.kaggle.com/datasets)
	- [github.com/awesomedata/awesome-public-datasets](https://github.com/awesomedata/awesome-public-datasets)
- Web Scraping Data: Copying website information in order to extract large amounts of data and saving to a local file is web crawling or spider or scraping.
	- **Please note that not all online resources allow text mining and that there are** [legal and ethical limitations](https://carl.cs.indiana.edu/fil/WebSec/mining_social_networks.html) **to consider.**
- [Social Media \(Twitter\) Data Mining](https://infoguides.gmu.edu/social-media/home): Social media data access and availability depends on the platform(s) and time period of your research. There are [legal and ethical considerations](https://carl.cs.indiana.edu/fil/WebSec/mining_social_networks.html) when it comes to social media data mining.
- **Extracting Texts:** 
	- Perform Optical Character Recognition (OCR) using ABBYY Finereader at the [Butler Assistive Technology Room.](https://www.library.upenn.edu/using-libraries/spaces/butler-assistive-technology-room/resources-butler-assistive-technology-room)
	- [Textract](http://textract.readthedocs.io/en/stable) using Python extracts text from docx, pdfs, images and sound.
	- [Tesseract](https://github.com/tesseract-ocr/tesseract) is a free software to OCR your documents. Using Tesseract requires experience using the command line.

Data Availability

Time constraints

Coding Background

### Text Analysis Platforms that don't require coding

- [Voyant Tools](https://voyant-tools.org): Voyant tool is an open-source, web-based text reading and analysis environment.
- [MALLET:](https://mimno.github.io/Mallet/) Mallet is a Java programming language-based software for statistical natural language processing, document classification, clustering, topic modeling, information extraction, and other machine learning applications to text.
- [AntConc:](https://www.laurenceanthony.net/software.html) [\(Tutorial\)](https://programminghistorian.org/en/lessons/corpus-analysis-with-antconc) A freeware corpus analysis toolkit for concordancing and finding clusters (frequency patterns of word sequences) or n-grams (sequences of n words within your corpus or document).
- [Google Pinpoint:](https://journaliststudio.google.com/pinpoint/about) Part of Google's Journalist Studio, search keywords and identify entities in large amounts of text

Data is Available + Less Time + Beginner to Coding

### Voyant Tools

- Developed by Stéfan Sinclair (McGill University) and Geoffrey Rockwell (University of Alberta)
	- Citation: Sinclair, Stéfan and Geoffrey Rockwell, 2016. *Voyant Tools*. Web. <http://voyant-tools.org/>.
	- Documentation:<https://voyant-tools.org/docs/#!/guide>
- Free, Open-source project
- Web-based text reading and analysis environment
- Lower the barrier of entry for text analysis
	- No coding required
	- No login required
- Large, robust user community
- Consistently upgraded and supported infrastructure
- Balances user-friendliness with powerful functionality
	- 25+ visualization tools
- Hermeneutical principle
	- Combines Distant Reading + Close Reading Techniques

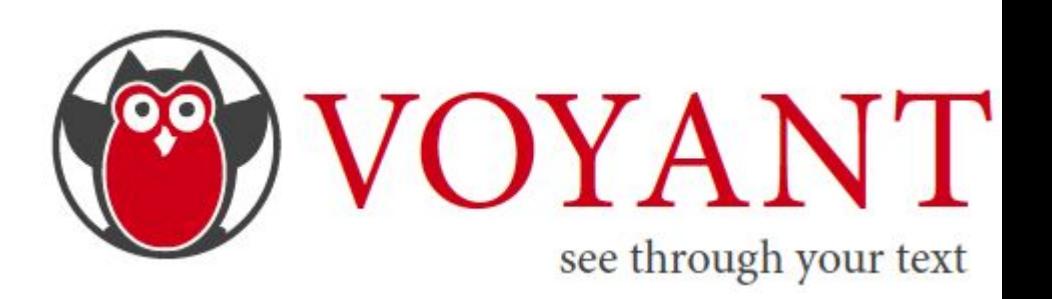

### Possible Research Questions

What do these articles have in common? How are they different? Choose several (2-3) longer-form articles on a specific topic and have students read them in advance of a class. Summarize each article in class, discuss what they understood about the articles. Then put articles in Voyant Tools and discuss what changes when you read them with a bird's eye view. What is obvious? What is less obvious about these articles in this format? Do they all use specific vocabulary the same way? What makes them similar, what makes them different?

How do we understand the work we've been doing from a different perspective?If you and your students have been focusing a lot on a specific text during the semester, upload a copy of it to Voyant Tools. Discuss where your focal point(s) have been, and use these as "ins" to the corpus. Can we find those words in the word cloud? Are there any words in there that surprise you? Why or why not? Explore context: any patterns or recurrent themes in surrounding terms or concepts of interest that become more easily identifiable with the key word in context viewer? Does one of them take off after a certain point in the text and supercede another?

What does my writing look like?Classes with regular writing assignments (such as Canvas posts or short response essays) often discuss the editorial process. Having students upload their own writing and observe what their own language looks like in a non-linear way offers a twist on the classic "review your essay and think about what you say". Are there specific phrases or words you like to use a lot? What other ways are there to present the same idea but use some different language?

From [Penn State LibGuide](https://guides.libraries.psu.edu/c.php?g=1123281&p=8275191)

### Possible Use Cases

Examples of use-cases:

- Computers-assisted analysis works for academic tasks.
- Add functionality to online collections, journals, blogs or websites so others can see through your texts with analytical tools.
- Add interactive evidence to your essays that you publish online.
- Add interactive panels right into your research essays (if they can be published online) so your readers can recapitulate your results.
- Develop your own tools using our functionality and code.

#### <https://voyant-tools.org/>

# Voyant Tools

Resources **Examples Tutorials** 

#### Download [Voyant Server,](https://github.com/voyanttools/VoyantServer/releases/latest%20docs:%20https://voyant-tools.org/docs/#!/guide/server) **[Documentation](https://voyant-tools.org/docs/#!/guide/server)**

[RDDS Blogpost](https://www.library.upenn.edu/blogs/rdds/visualizing-voyant-tools-storymapjs-excel) and Workshop Materials (Audience: undergrads)

De Caro W, Mitello L, Marucci AR, Lancia L, Sansoni J. [Textual](https://pubmed.ncbi.nlm.nih.gov/27332424/) [Analysis and Data Mining: An Interpreting Research on Nursing.](https://pubmed.ncbi.nlm.nih.gov/27332424/) [Stud Health Technol Inform.](https://pubmed.ncbi.nlm.nih.gov/27332424/) 2016;225:948. PMID: 27332424.

Chen, Jingfeng & Wei, Wei & Guo, Chonghui & Lin, Tang & Sun, Leilei. (2017)[. Textual analysis and visualization of research trends](https://www.sciencedirect.com/science/article/abs/pii/S2211883717300692) [in data mining for electronic health records.](https://www.sciencedirect.com/science/article/abs/pii/S2211883717300692) Health Policy and Technology. 6. 10.1016/j.hlpt.2017.10.003.

[Medical Text Analytic Techniques And Its Applications](https://towardsdatascience.com/medical-text-analytic-techniques-and-its-applications-c7419c7c1f6)

Chapter-wise Tutorials: [Welcome to Dialogica: Thinking-Through](https://voyanttools.github.io/dialogica/) [Voyant!](https://voyanttools.github.io/dialogica/)

Spanish Tutorial:

<https://programminghistorian.org/es/lecciones/analisis-voyant-tools>

## Text Data Sources - Platforms that require some understanding of Code

TDM Platforms for Historic Newspaper & Text Data

**[Constellate](https://constellate.org/)** 

Full-text and metadata from JSTOR resources is now available for visualizing and analyzing within JSTOR's platform.

● [Gale Text Data](http://ered.library.upenn.edu/cgi-bin/res/sr.cgi?fotlp=&searchType=contains&title=Gale)

Penn Libraries can provide access to full text data from numerous Gale research databases including ECCO, the Gale NewsVault, and Archives Unbound.

**[Proquest TDM Studio](https://guides.library.upenn.edu/penntdm/tdm-studio)** 

Full-text data from ProQuest databases is available for visualizing and analyzing within the ProQuest platform

Data is [Available Within the Platform +](https://old.library.upenn.edu/blogs/rdds/tools/analyzing-and-visualizing-text-constellate-and-proquest-tdm-studio) More Time + Some experience with Coding

Analyzing and **Visualizing Text** with Constellate and TDM Studio

[https://old.library.upenn.edu/blogs/rdds/tools/analyzing-and](https://old.library.upenn.edu/blogs/rdds/tools/analyzing-and-visualizing-text-constellate-and-proquest-tdm-studio) [-visualizing-text-constellate-and-proquest-tdm-studio](https://old.library.upenn.edu/blogs/rdds/tools/analyzing-and-visualizing-text-constellate-and-proquest-tdm-studio)

#### Text Data Sources - TDM Platforms that require some coding **CONSTELLATE**

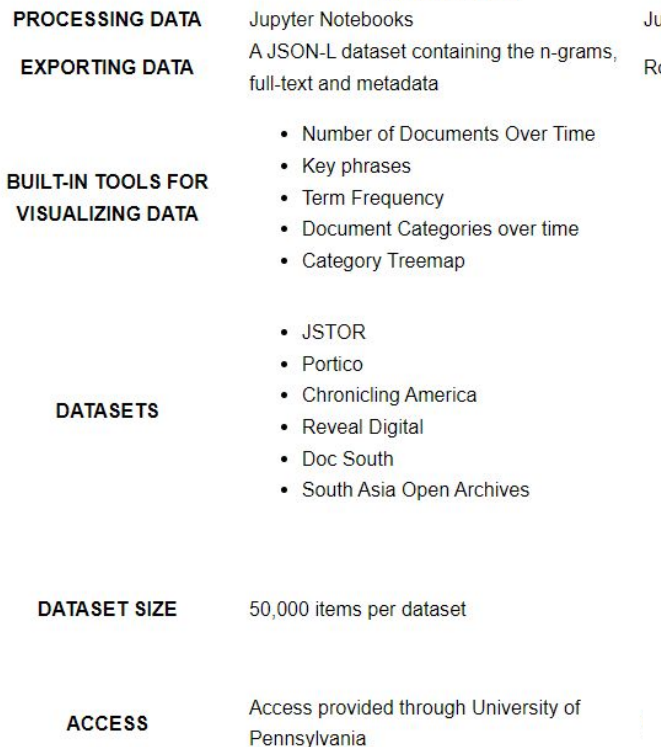

#### **TDM STUDIO**

upvter Notebooks

olling, 7-day export limit of 15MB

• Geographic Analysis

• Topic Modeling

- 176 Databases
- 51,711 Publications, including current newspapers

- Up to 2 million documents per dataset (10 datasets max) for Workbench Dashboard
- Up to 10,000 documents per dataset (5 data sets max) for Visualization Dashboard

Access provided through University of Pennsylvania

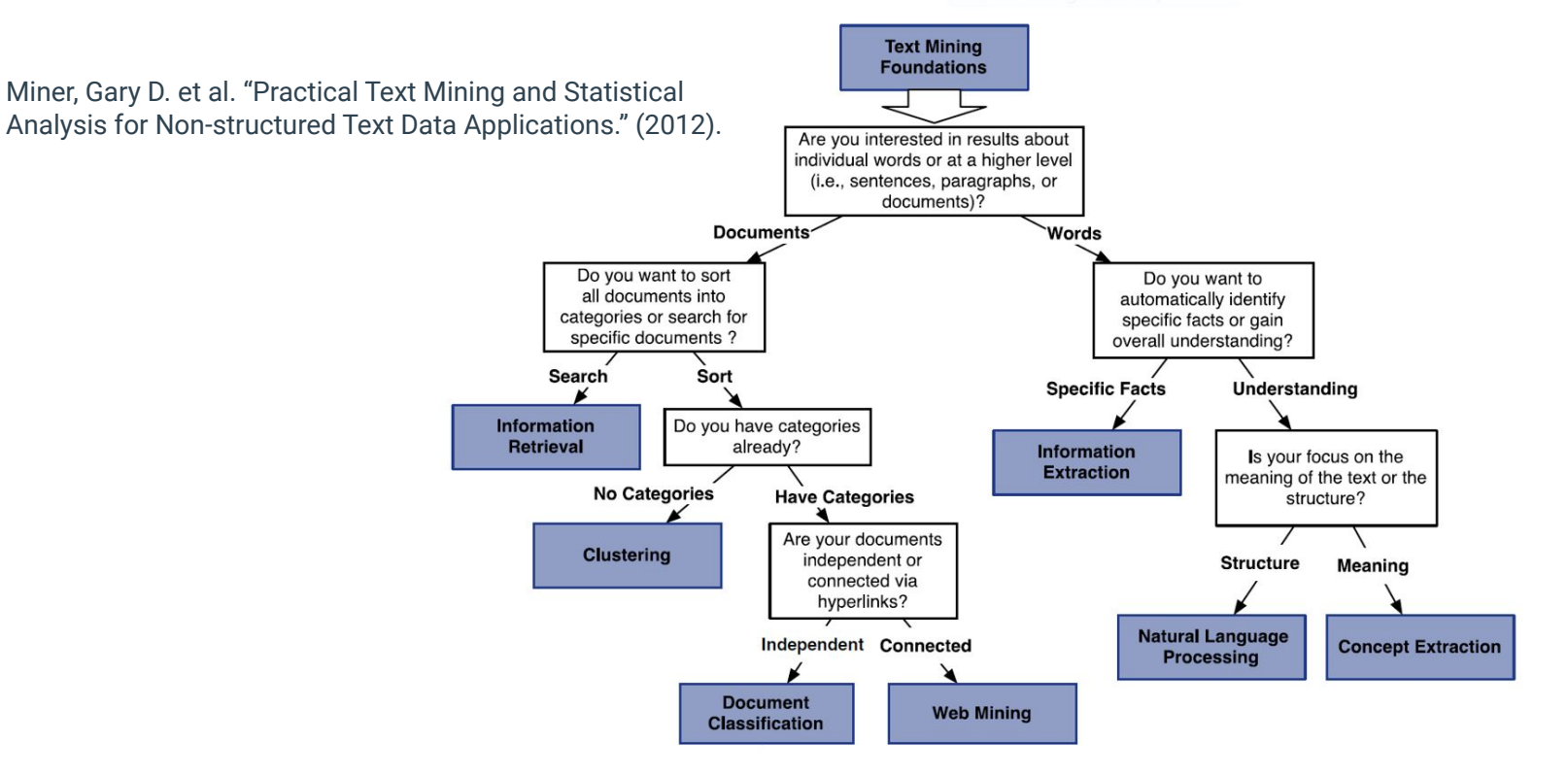

Data is Available, even if Messy + Longer Time + Experienced with Coding

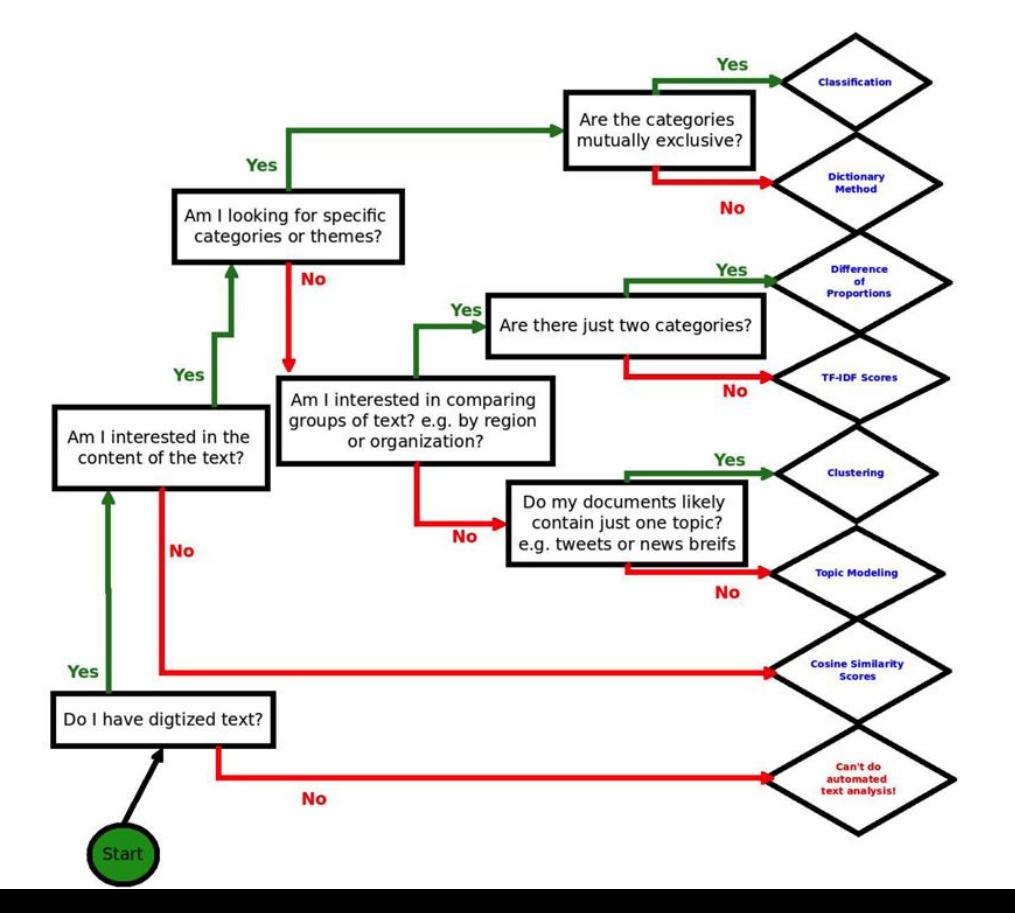

Method Used Must be **Specific** to your Research Question.

[From DH@Berkeley](https://digitalhumanities.berkeley.edu/resources/text-analysis-resources)

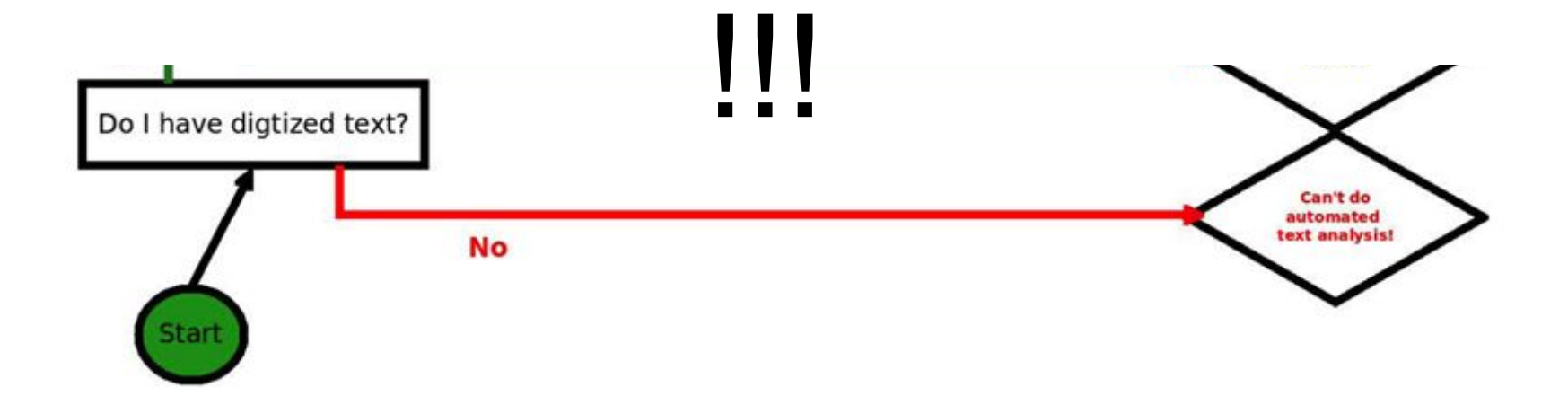

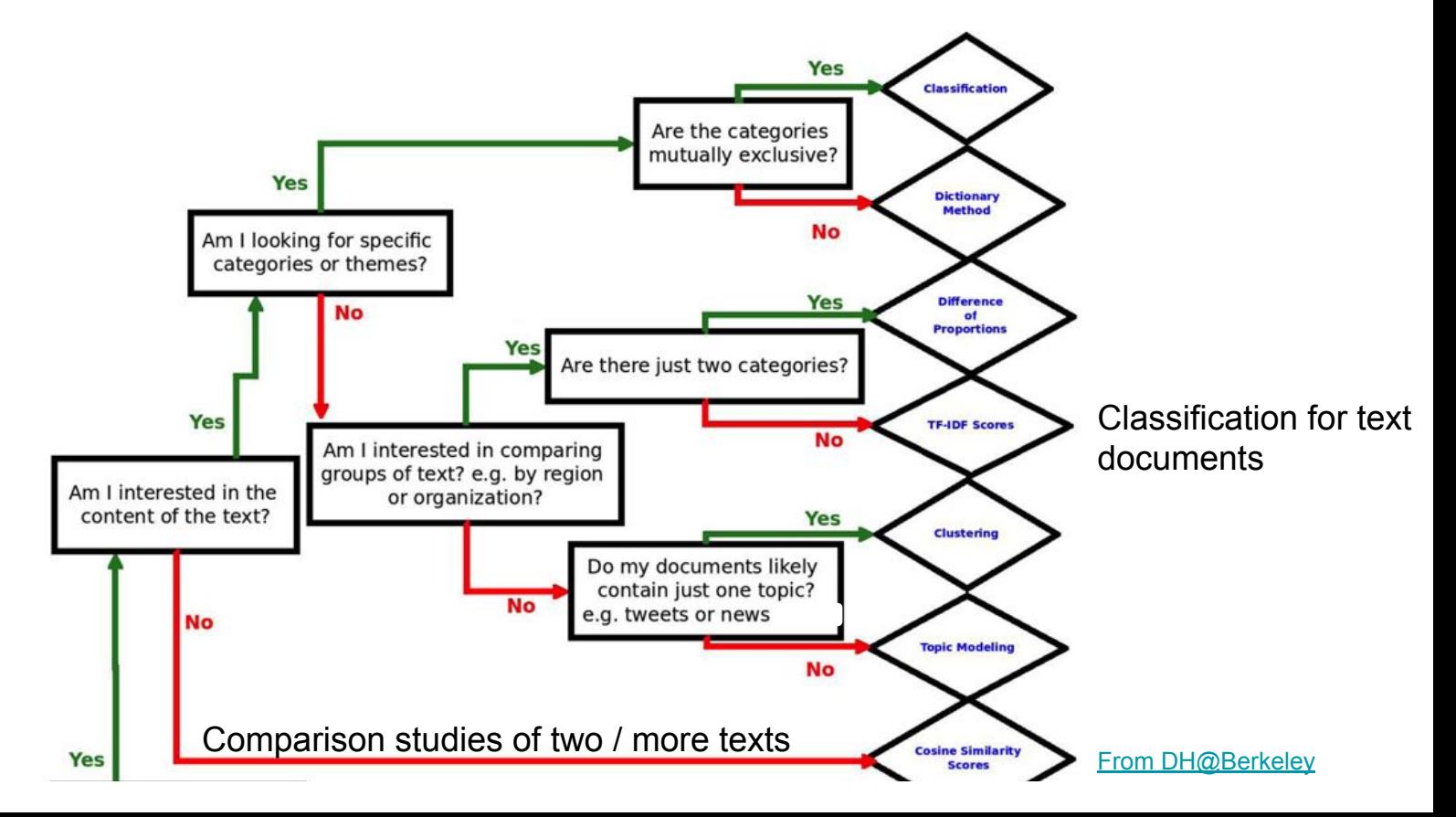

- Am I interested in the content of the text for stylistic choices made in the text?
	- a. [Sentiment Analysis on Twitter Data mining](https://www.ncbi.nlm.nih.gov/pmc/articles/PMC7661106/): find out how people think and feel on a macro scale
	- b. [Authorship Attribution / Stylometric Analysis techniques:](https://programminghistorian.org/en/lessons/introduction-to-stylometry-with-python) resolve undecided authorship of literary texts computationally

# ProgrammingHistorian

#### https://programminghistorian.org/en /lessons/?topic=distant-reading

#### Lesson index

Our lessons are organized by typical phases of the research process, as well as general topics. Use the buttons to filter lessons by category. If you can't find a skill, technology, or tool you're looking for, please let us know!

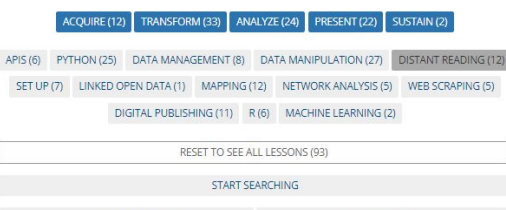

SORT BY PUBLICATION DATE

SORT BY DIFFICULTY

FILTERING RESULTS: (12) DIFFICULTY ~

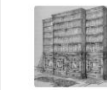

#### HEATHER FROEHLICH Corpus Analysis with Antconc

Corpus analysis is a form of text analysis which allows you to make comparisons between textual objects at a large scale (so-called 'distant reading')

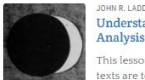

#### Understanding and Using Common Similarity Measures for Text Analysis

This lesson introduces three common measures for determining how similar texts are to one another: city block distance, Euclidean distance, and cosine distance. You will learn the general principles behind similarity, the different

advantages of these measures, and how to calculate each of them using the SciPy Python library.

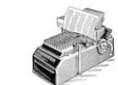

#### MATTHEW J. LAVIN Analyzing Documents with TF-IDF

This lesson focuses on a foundational natural language processing and information retrieval method called Term Frequency - Inverse Document Frequency (tf-idf). This lesson explores the foundations of tf-idf, and will also introduce you to some of the questions and concepts of computationally

oriented text analysis.

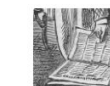

#### IFFF BLACKADAR Introduction to MySOL with R

This lesson will help you store large amounts of historical data in a structured manner, search and filter that data, and visualize some of the data as a graph.

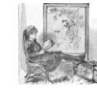

#### FRANCOIS DOMINIC LARAMÉE Introduction to stylometry with Python

In this lesson you will learn to conduct 'stylometric analysis' on texts and determine authorship of disputed texts. The lesson covers three methods: Mendenhall's Characteristic Curves of Composition, Kilgariff's Chi-Squared Method, and John Burrows' Delta Method,

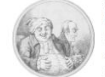

#### ZOË WILKINSON SALDAÑA Sentiment Analysis for Exploratory Data Analysis

In this lesson you will learn to conduct 'sentiment analysis' on texts and to interpret the results. This is a form of exploratory data analysis based on natural language processing. You will learn to install all appropriate software and to build a reusable program that can be applied to your own texts.

# Library **Resources**

# https://guides.library. upenn.edu/penntdm

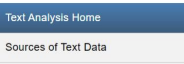

A quide to text mining tools and methods

**TDM Tools** TDM with Python & R

**Applied Data Science Librarian** 

Jajwalya Karajgikar she/her/hers Email Me

Request a Workshop

#### Why use TDM techniques?

**What Is Text Analysis?** 

TDM can help reveal new patterns or information from a large body of work - leading to the development of new knowledge, of a larger evidence-based practice. TDM enables researchers to analyze thousands of documents and terabytes of data, allowing for a comprehensive look into research questions.

Text Analysis at Penn Libraries

Computational Text Analysis, Computer-aided Text Analysis, Text Mining, and the abbreviation TDM are broad terms for searching,

Examples where Researchers used text analysis to answer their research question

- Sentiment Analysis on Twitter Data mining
- . Historical Newspaper Text Analysis with TDM Platforms

organizing, and analyzing large amounts of text data.

- . Web Scraping open data from Museum websites Workshop Tutorial
- . Extracting text from books and text visualization of term frequencies
- . Authorship Attribution / Stylometric Analysis techniques

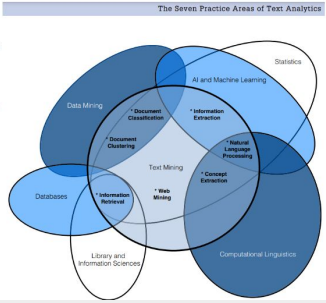

#### Feedback form: upenn.libwizard.com/f/rdds-survey

#### << Research Data & Digital Scholarship homepage